# **jndn - Task #4982**

# **Error in sending/receiving parameters in Interest using setApplicationParameters**

08/14/2019 02:20 PM - Ritik kumar

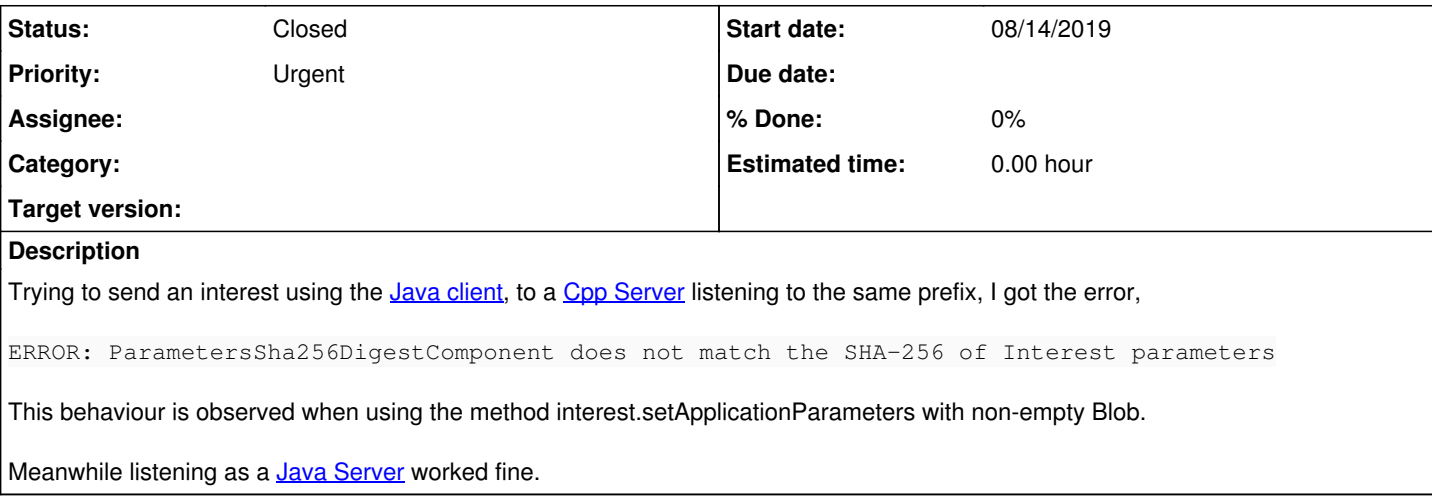

## **History**

### **#1 - 08/14/2019 02:28 PM - Jeff Thompson**

It looks like Cpp Server is written with ndn-cxx which is enforcing a check of the parameters. Instead of setApplicationParameters, please try appendParametersDigestToName(). [https://github.com/named-data/jndn/blob/master/src/net/named\\_data/jndn/Interest.java#L680](https://github.com/named-data/jndn/blob/master/src/net/named_data/jndn/Interest.java#L680)

appendParametersDigestToName() was written according to the first spec of computing the Parameters digest. (From what I undersatand the spec is not finalized. I don't know which spec is used by your version of ndn-cxx.)

## **#2 - 08/14/2019 02:52 PM - Ritik kumar**

I have used that [here](https://gist.github.com/dev-ritik/d5ba9ea2bbebad0a2bfd9cb0fe03bb0f#file-client-java-L30) (uncomment!). But even after that, the error continues. I have built the latest commit of ndn-cxx.

## **#3 - 08/14/2019 03:17 PM - Jeff Thompson**

There have been many changes to ndn-cxx for ApplicationParameters since the last release. I'm still waiting for the new digest calculation spec to be finalized.

In the mean time, can you call Interest::setAutoCheckParametersDigest(false) ?

<https://github.com/named-data/ndn-cxx/blob/2b0cc7bf019ed60ef8094aba11db0ef1d7d2015b/ndn-cxx/interest.hpp#L369>

## **#4 - 08/14/2019 03:20 PM - Jeff Thompson**

(Call it in the Cpp Server app which is throwing the error.)

#### **#5 - 08/15/2019 04:55 AM - Ritik kumar**

Thanks for the help, the Cpp server doesn't crash now but there's a new problem! The received Block on the [Cpp Server](https://gist.github.com/dev-ritik/d5ba9ea2bbebad0a2bfd9cb0fe03bb0f#file-server-cpp) gets a size 2 more than that of the Blob sent from the [Java Client](https://gist.github.com/dev-ritik/d5ba9ea2bbebad0a2bfd9cb0fe03bb0f#file-client-java). Consequently, this results in parsing errors. (I have updated the files on the link to print this difference)

## **#6 - 08/15/2019 05:11 AM - Jeff Thompson**

Can you please post the two different printouts so that I don't have to compile and run your code?

#### **#7 - 08/15/2019 05:32 AM - Ritik kumar**

- *File Screenshot from 2019-08-15 17-58-27.png added*
- *File Screenshot from 2019-08-15 17-56-01.png added*

-cxx 기 master ♪ ./build/examples/Serve

<del>For the Server</del><br>Prefix registered<br>extincers to media (ritik/Ritik/Cse\_work/ndn/ndn-cxx ) ? master ) ./build/examples/Server<br><< interest for /ndn/CA/\_PROBE/params-sha256=875b01c6710da3bdcff3a15e457ad7f91cc76ca94b583b78137

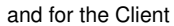

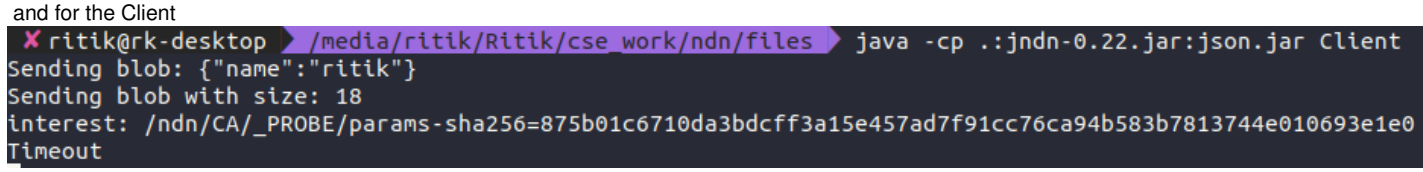

# **#8 - 08/15/2019 06:15 AM - Jeff Thompson**

Can you print the hex of the Received Block? I suspect that it is the entire TLV of the ApplicationParameters, including the type and length bytes 0x24 0x12. You need to use the correct ndn-cxx code to just get the value from the Received Block TLV.

Also, why do you use paramFromJson? The parameters are already encoded in a JSON string (of 16 bytes). You don't need to encode them again into a TLV. You can just put the JSON string as the value of the ApplicationParameters.

<https://gist.github.com/dev-ritik/d5ba9ea2bbebad0a2bfd9cb0fe03bb0f#file-client-java-L27>

## Instead of

Blob blob = paramFromJson(jo.toString());

#### just use

Blob blob = new Blob(jo.toString().getBytes());

## **#9 - 08/16/2019 02:44 PM - Ritik kumar**

Thanks for the prompt help, the error was fixed following what you suggested above.

## **#10 - 08/20/2019 10:12 AM - Jeff Thompson**

*- Status changed from New to Closed*

You're welcome. Closing.

## **Files**

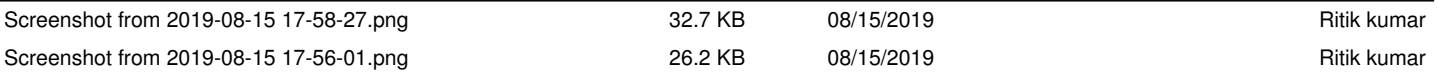